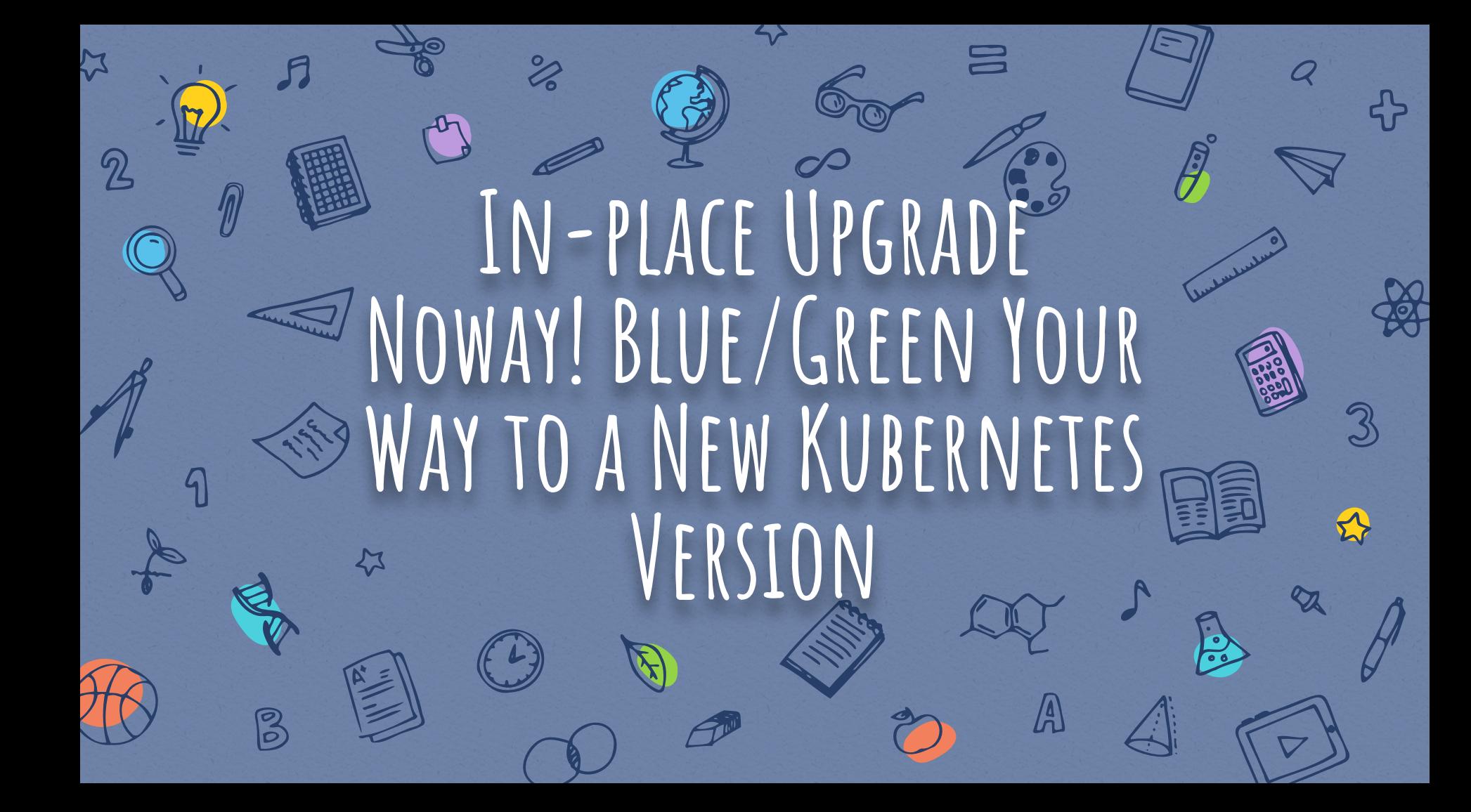

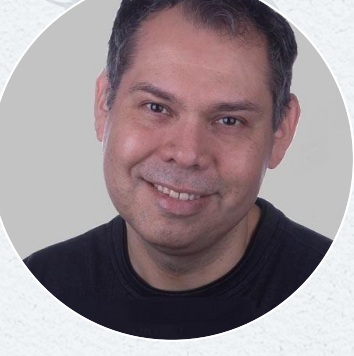

## **Me?**

**Ricardo Aravena** SRE Manager - Rakuten CNCF SIG-Runtime Chair Kata Containers Contributor @raravena80

**@raravena80**

### **Outline**

3333367737250 0 0 2 202

#### **Kubernetes Components**

- ✘ **Control plane**
- ✘ **Data plane**

**Upgrade Problems**

**Solutions & Tools**

**Production**

**Future**

**@raravena80**

**Takeaways**

### **K8S CONTROL PLANE**

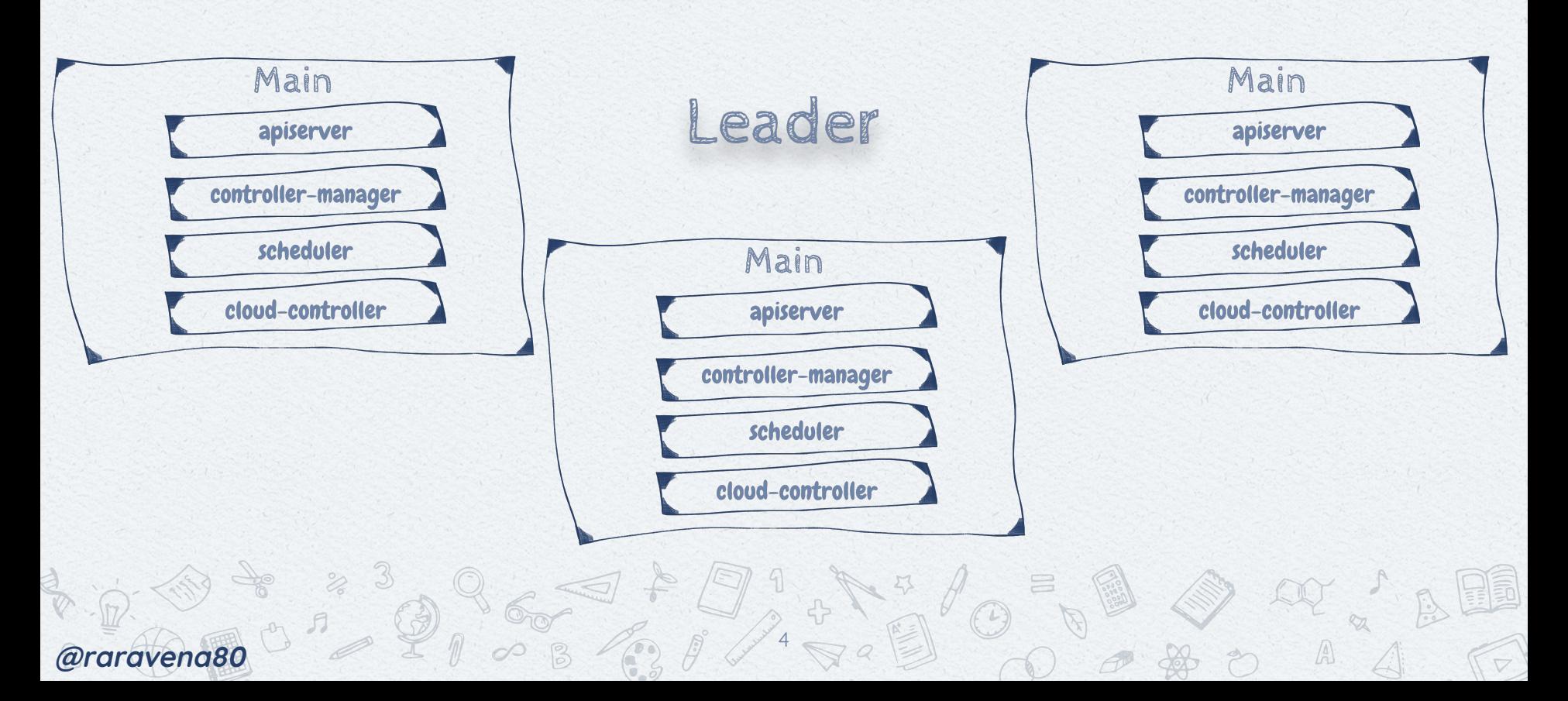

## **K8S CONTROL PLANE 1.17**

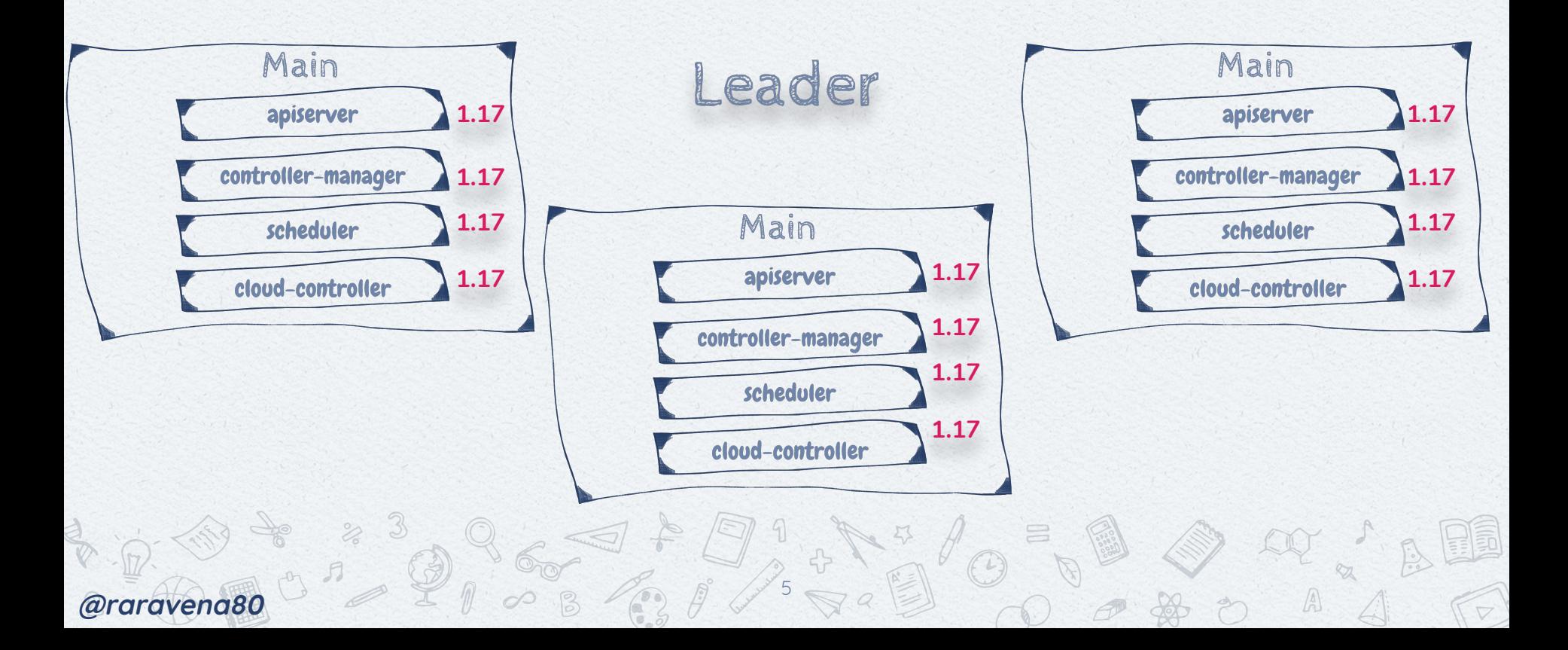

### **K8S DATA PLANE**

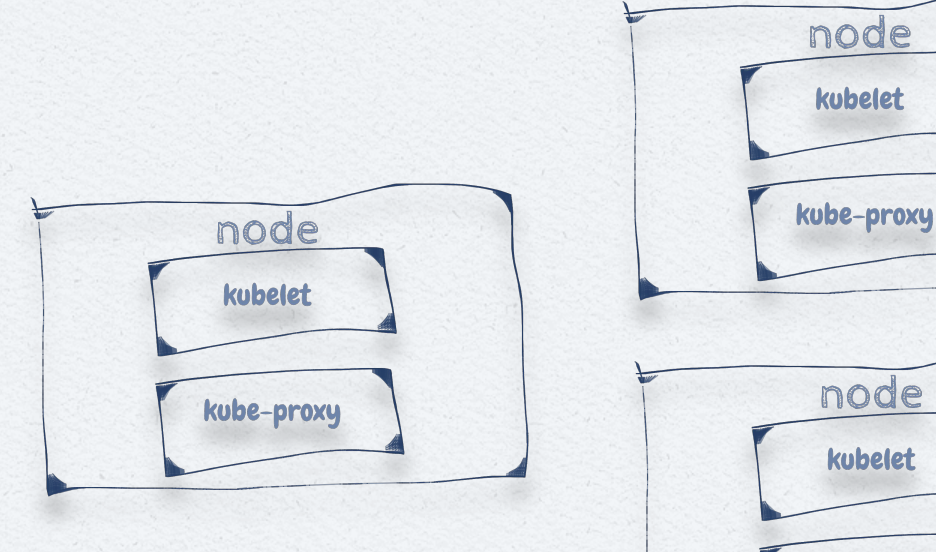

@raravena80

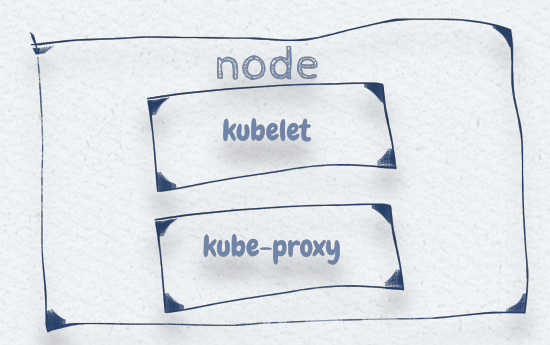

 $\sqrt{2}$ 

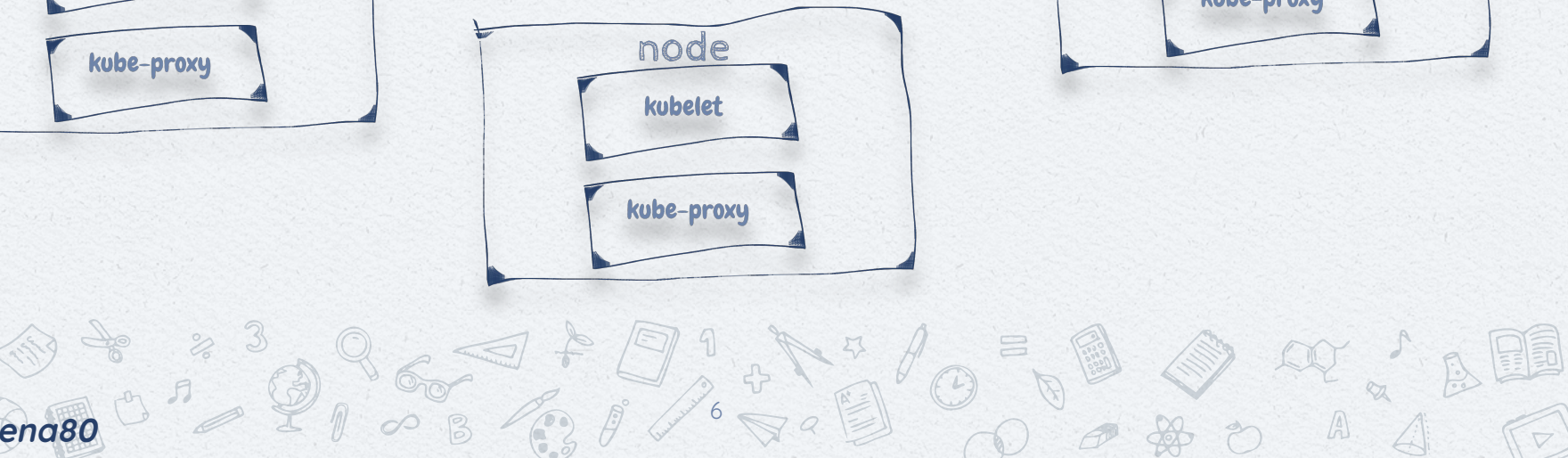

## K8S DATA PLANE **1.17**

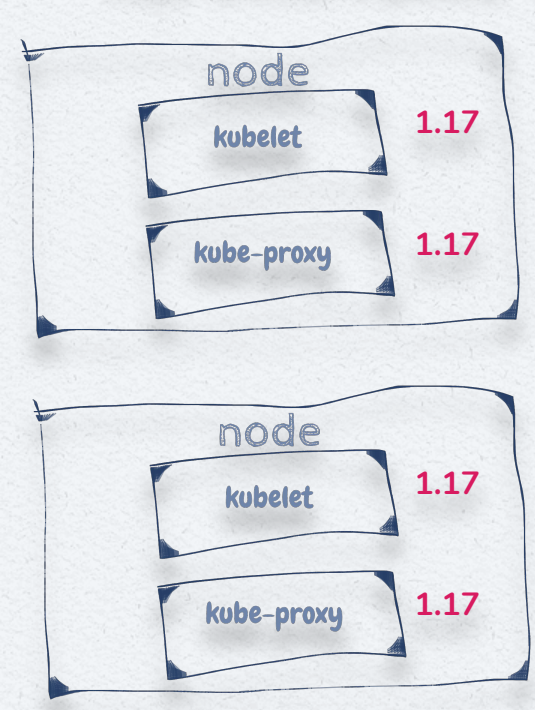

2 23 96 27 19172 19

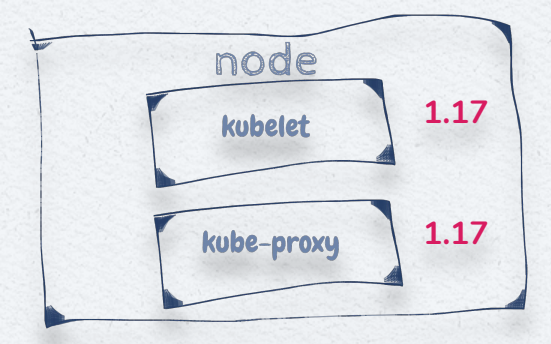

BBOQ' AA

 $\sqrt{2}$ 

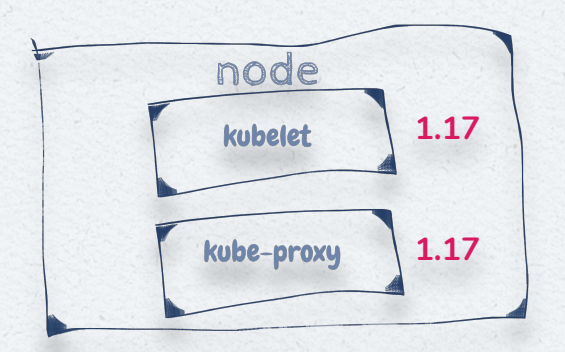

**@raravena80**

# K8S UPGRADE PROBLEMS?

@raravena80

### K8S CONTROL PLANE UPGRADES

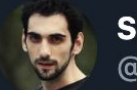

**Stefan Prodan** @stefanprodan

I've upgraded GKE to 1.13 and boom  $\rightarrow$  Istio went from 1.0 to 1.1. Then policy and mixer went into crash loop backoff, galley responded with TLS handshake timeouts and same with the gateway. Like all distributed systems, restarting things in a \*\*specific\*\* order fixed it (-9)

 $\Lambda_1$ 

11:02 AM · Jun 11, 2019 · Twitter Web App

tJ.

97 Retweets 402 Likes

### **K8s API Versions**

Alpha newapigroup/v1alpha1

Beta newapigroup/v1beta1

Stable newapigroup/v1

**@raravena80** 2 2 0 8 2 9 10

### **K8s API Versions...**

newapigroup/v1alpha1 -> ... -> newapigroup/v1alphaN

11

- ✘ newapigroup/v1beta1 -> ... -> newapigroup/v1betaN ->
- ✘ newapigroup/v1 ->

**@raravena80**

✘ newapigroup/v2alpha1 -> ...

## **K8s 1.17 ... K8s 1.x Example**

#### **K8s 1.17 Release Notes**

**@raravena80**

- ✘ All resources within the rbac.authorization.k8s.io/v1alpha1 and rbac.authorization.k8s.io/v1beta1 API groups are deprecated in favor of rbac.authorization.k8s.io/v1, and will no longer be served in v1.20. ([#84758](https://github.com/kubernetes/kubernetes/pull/84758), [@liggitt\)](https://github.com/liggitt)
- ✘ The in-tree AWS EBS plugin kubernetes.io/aws-ebs is now deprecated and will be removed in 1.21. Users that self-deploy Kubernetes on AWS should enable CSIMigration + CSIMigrationAWS features and install the [AWS EBS](https://github.com/kubernetes-sigs/aws-ebs-csi-driver) [CSI Driver](https://github.com/kubernetes-sigs/aws-ebs-csi-driver) to avoid disruption to existing Pod and PVC objects at that time. Users should start using the AWS EBS CSI CSI Driver directly for any new volumes. ([#85237,](https://github.com/kubernetes/kubernetes/pull/85237) [@leakingtapan\)](https://github.com/leakingtapan)

12

13

```
apiVersion: rbac.authorization.k8s.io/v1beta1
kind: Role
metadata:
   namespace: default
   name: pod-and-pod-logs-reader
rules:
  apiGroups: [""]
   resources: ["pods", "pods/log"]
   verbs: ["get", "list"]
```
**@raravena80**

#### **K8s 1.17 K8s 1.20**

```
apiVersion: rbac.authorization.k8s.io/v1beta1
kind: Role
metadata:
   namespace: default
   name: pod-and-pod-logs-reader
rules:
  apiGroups: [
   resources: ["pods", "pods/log"]
   verbs: ["get", "list"]
```
 $\mathbb{A}$ 

14

```
apiVersion: rbac.authorization.k8s.io/v1beta1
kind: Role
metadata:
   namespace: default
   name: pod-and-pod-logs-reader
rules:
  apiGroups: [""]
   resources: ["pods", "pods/log"]
   verbs: ["get", "list"]
```
**@raravena80**

#### **K8s 1.17 K8s 1.20**

```
apiVersion: rbac.authorization.k8s.io/v1beta1
kind: Role
metadata:
   namespace: default
   name: pod-and-pod-logs-reader
rules:
 apiGroups:
   resources: ["pods", "pods/log"]
  verbs: ["get", "list"]
```
15

```
apiVersion: rbac.authorization.k8s.io/v1beta1
kind: Role
metadata:
   namespace: default
   name: pod-and-pod-logs-reader
rules:
  apiGroups: [""]
   resources: ["pods", "pods/log"]
   verbs: ["get", "list"]
```
**@raravena80**

#### **K8s 1.17 K8s 1.20**

 $\begin{picture}(20,20) \put(0,0){\dashbox{0.5}(5,0){ }} \thicklines \put(0,0){\dashbox{0.5}(5,0){ }} \thicklines \put(0,0){\dashbox{0.5}(5,0){ }} \thicklines \put(0,0){\dashbox{0.5}(5,0){ }} \thicklines \put(0,0){\dashbox{0.5}(5,0){ }} \thicklines \put(0,0){\dashbox{0.5}(5,0){ }} \thicklines \put(0,0){\dashbox{0.5}(5,0){ }} \thicklines \put(0,0){\dashbox{0.5}(5,0){ }} \thicklines \put(0,0){\dashbox{0.5}(5,$ 

```
apiVersion: rbac.authorization.k8s.io/v1
kind: Role
metadata:
   namespace: default
   name: pod-and-pod-logs-reader
rules:
  apiGroups: [""
   resources: ["pods", "pods/log"]
   verbs: ["get", "list"]
```
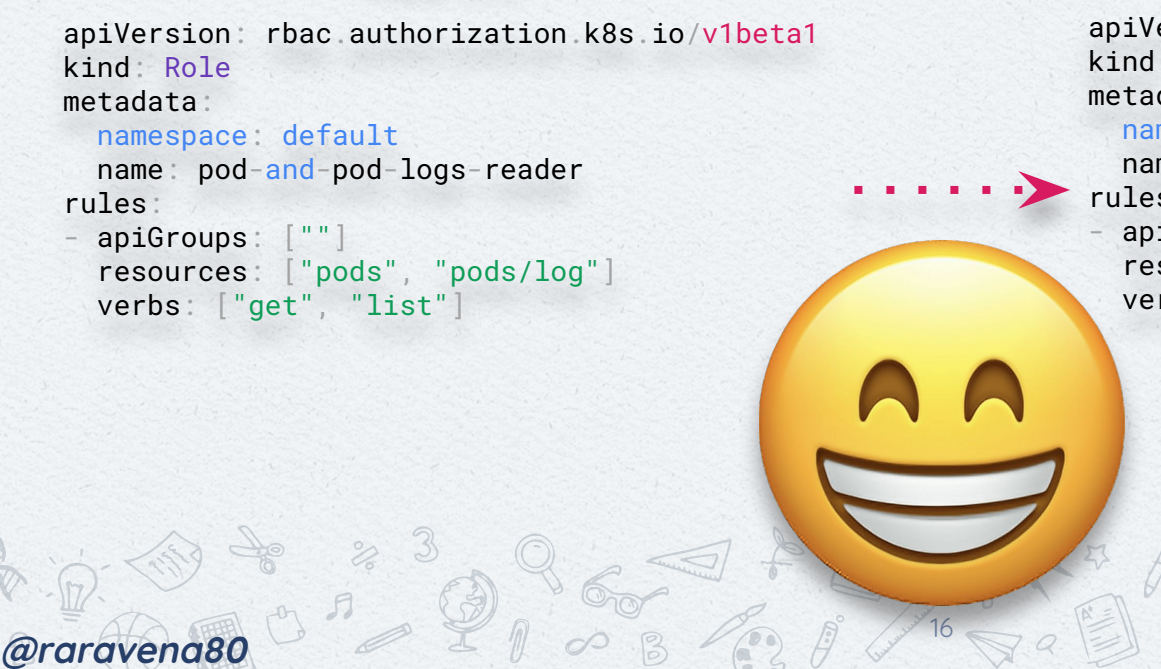

#### **K8s 1.17 K8s 1.20**

```
apiVersion: rbac.authorization.k8s.io/v1
kind: Role
metadata:
   namespace: default
   name: pod-and-pod-logs-reader
rules:
 apiGroups:
   resources: ["pods", "pods/log"]
   verbs: ["get", "list"]
```
### **K8s Data Plane Upgrades**

**Supported version skews**

**@raravena80** 2 2 0 8 2 2 9 17

**kubelet 1.17, 1.16 → kube-apiserver 1.17**

#### **kubectl 1.18, 1.17, 1.16 → kube-apiserver 1.17**

**kube-controller-manager, kube-scheduler, cloud-controller-manager 1.16, 1.17 → kube-apiserver 1.17**

# SOLUTIONS?

@raravena80

### **In-Place Upgrade**

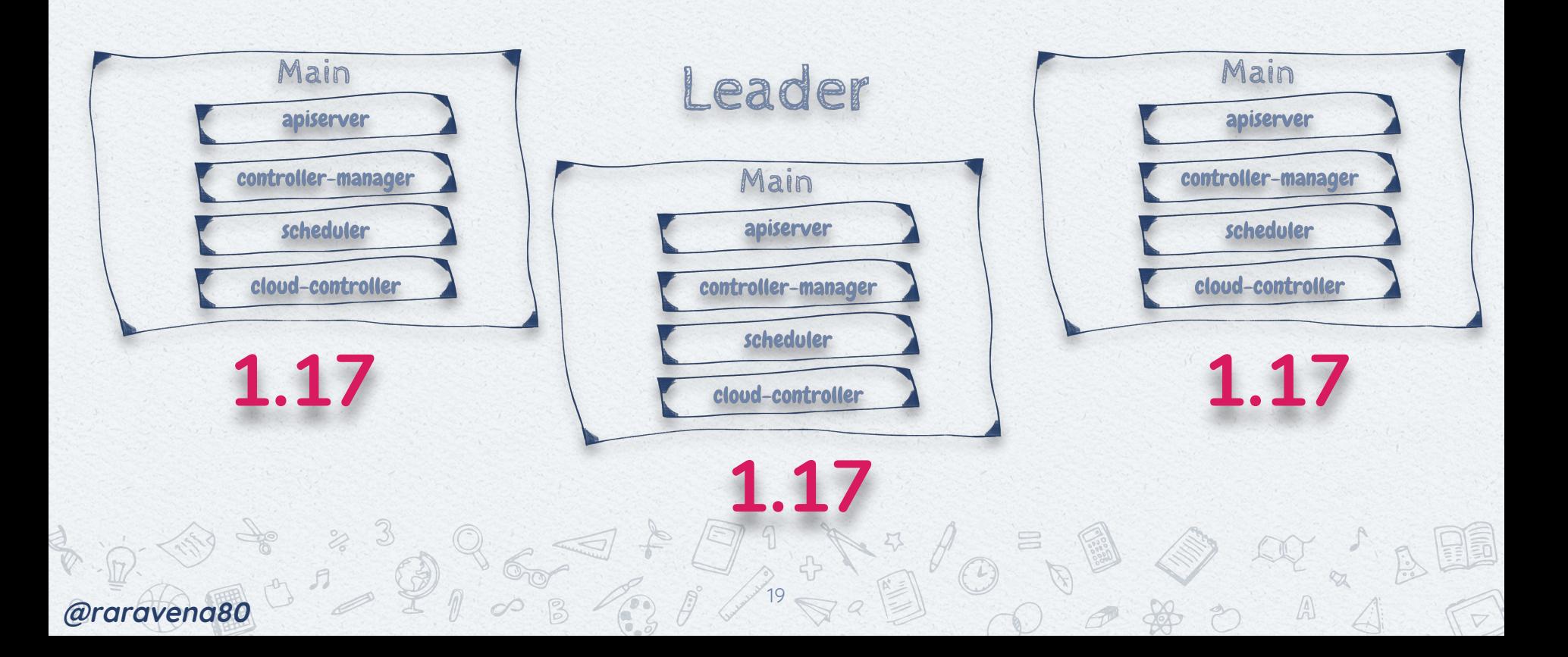

### **In-Place Upgrade**

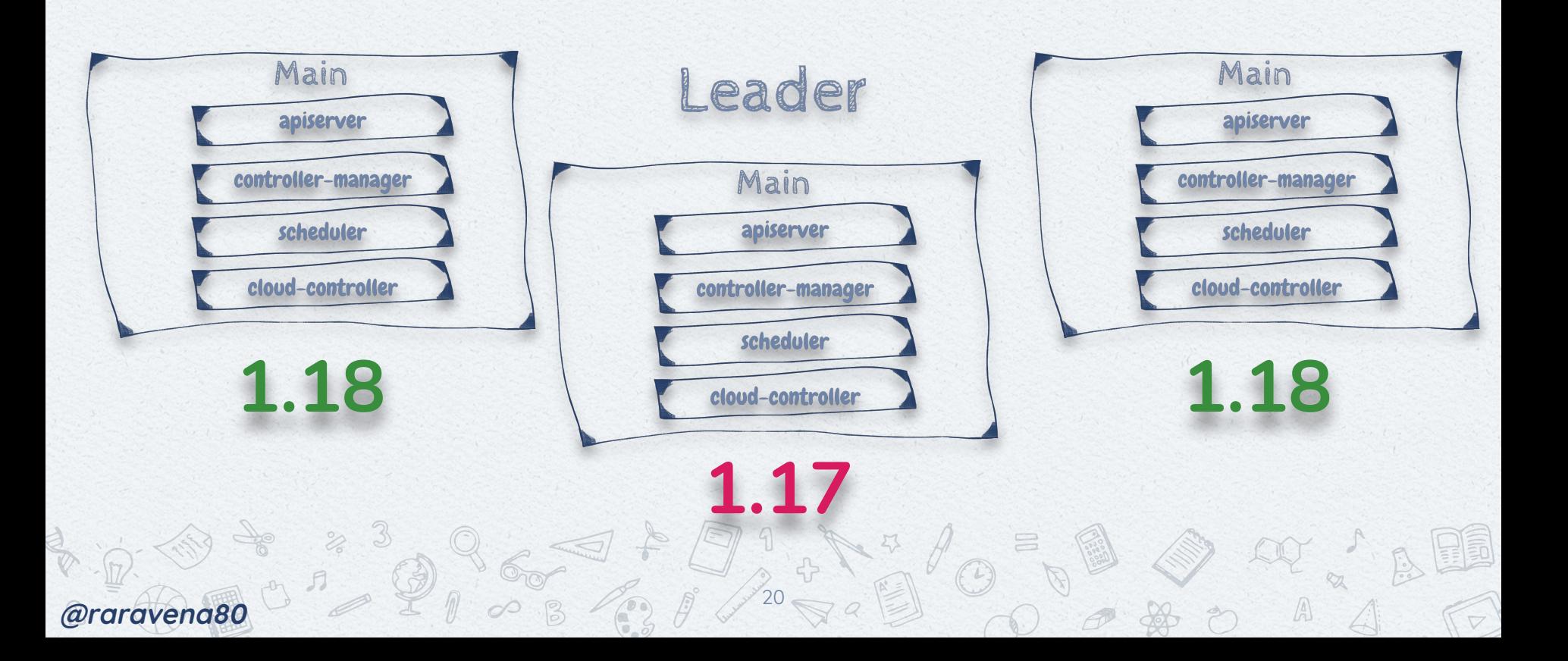

### **IN-PLACE UPGRADE**

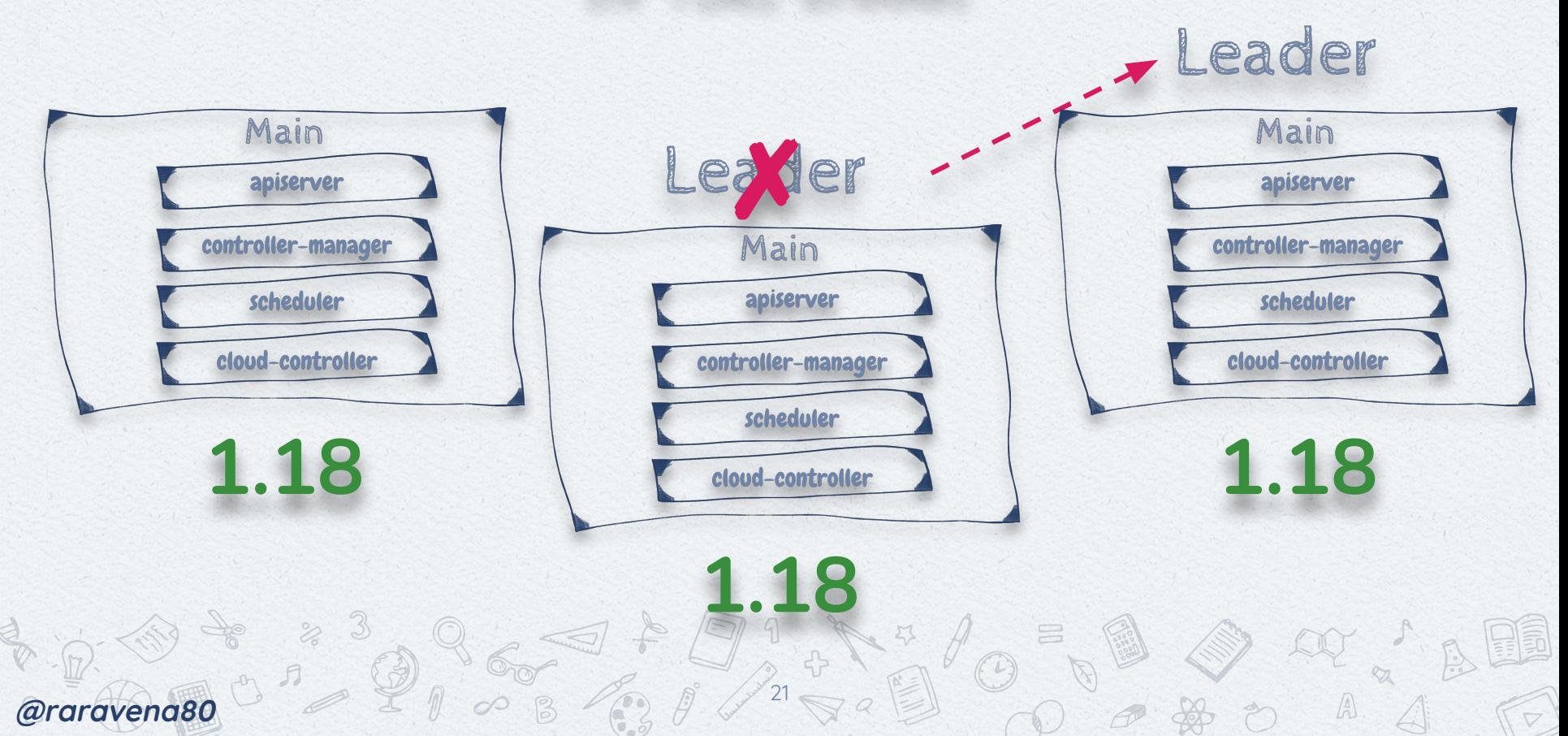

### IN-PLACE UPGRADE 3

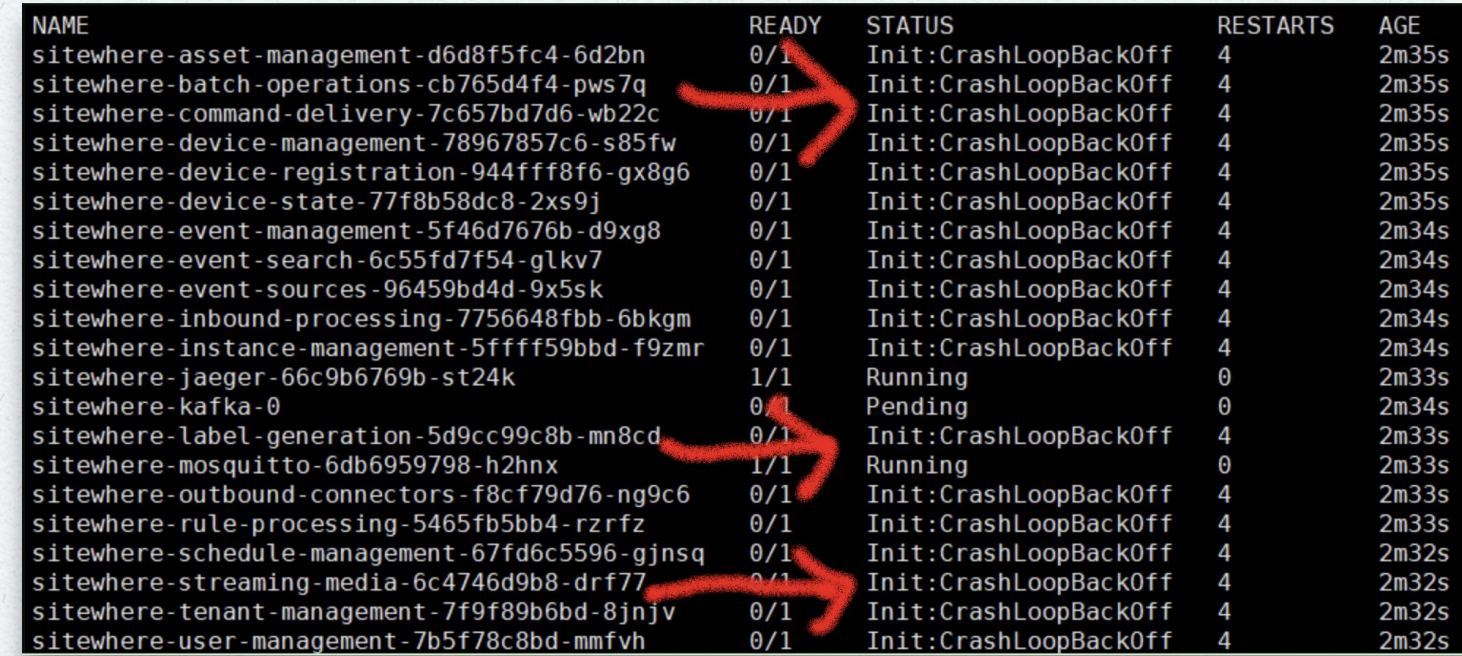

 $\frac{1}{\sqrt{2}}\int_{0}^{2\pi}\frac{1}{\sqrt{2}}\frac{1}{\sqrt{2}}\int_{0}^{\pi}\frac{1}{\sqrt{2}}\int_{0}^{\pi}\frac{1}{\sqrt{2}}\int_{0}^{\pi}\frac{1}{\sqrt{2}}\int_{0}^{\pi}\frac{1}{\sqrt{2}}\frac{1}{\sqrt{2}}\int_{0}^{\pi}\frac{1}{\sqrt{2}}\frac{1}{\sqrt{2}}\int_{0}^{\pi}\frac{1}{\sqrt{2}}\frac{1}{\sqrt{2}}\int_{0}^{\pi}\frac{1}{\sqrt{2}}\frac{1}{\sqrt{2}}\int_{0}^{\pi}\frac{1}{\sqrt$ **CONTRACTES** 

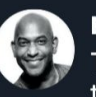

#### Kelsey Hightower & @kelseyhightower · Jun 11, 2019

This is why you need more than one Kubernetes cluster in production and the ability to leverage a canary rollout of the various control planes.

#### Stefan Prodan @stefanprodan · Jun 11, 2019

**17 175** 

I've upgraded GKE to 1.13 and boom \* Istio went from 1.0 to 1.1. Then policy and mixer went into crash loop backoff, galley responded with TLS handshake timeouts and same with the gateway. Like all distributed systems, restarting things in a \*\*specific\*\* order fixed it  $\bigodot$ 

> œ 528

凸

#### Show this thread

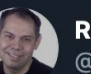

 $\bigcirc$ 29

**Ricardo Aravena** @raravena80

Replying to @kelseyhightower

#### We have blue/green clusters<sup>co</sup>

4:27 PM · Jun 11, 2019 · Twitter Web Client

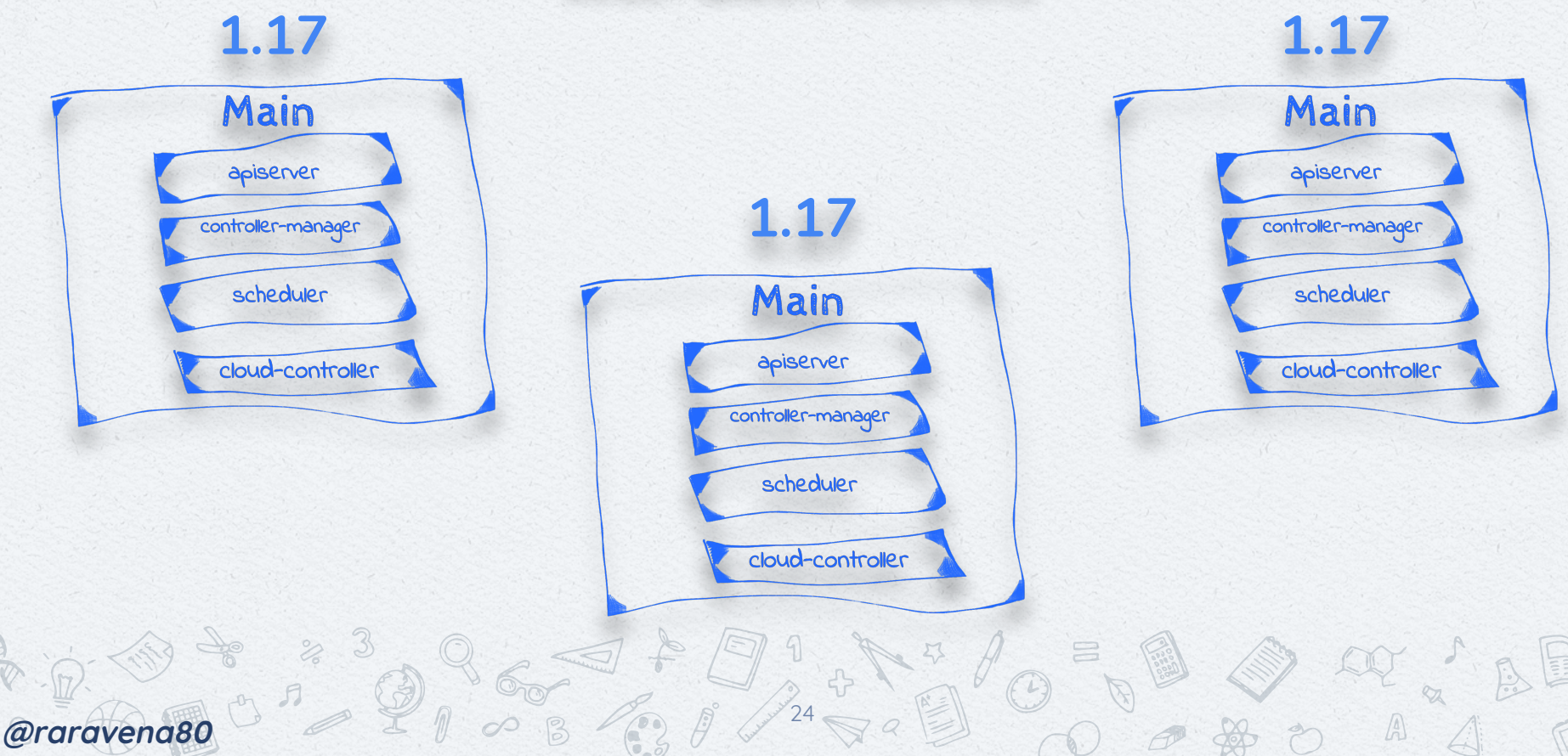

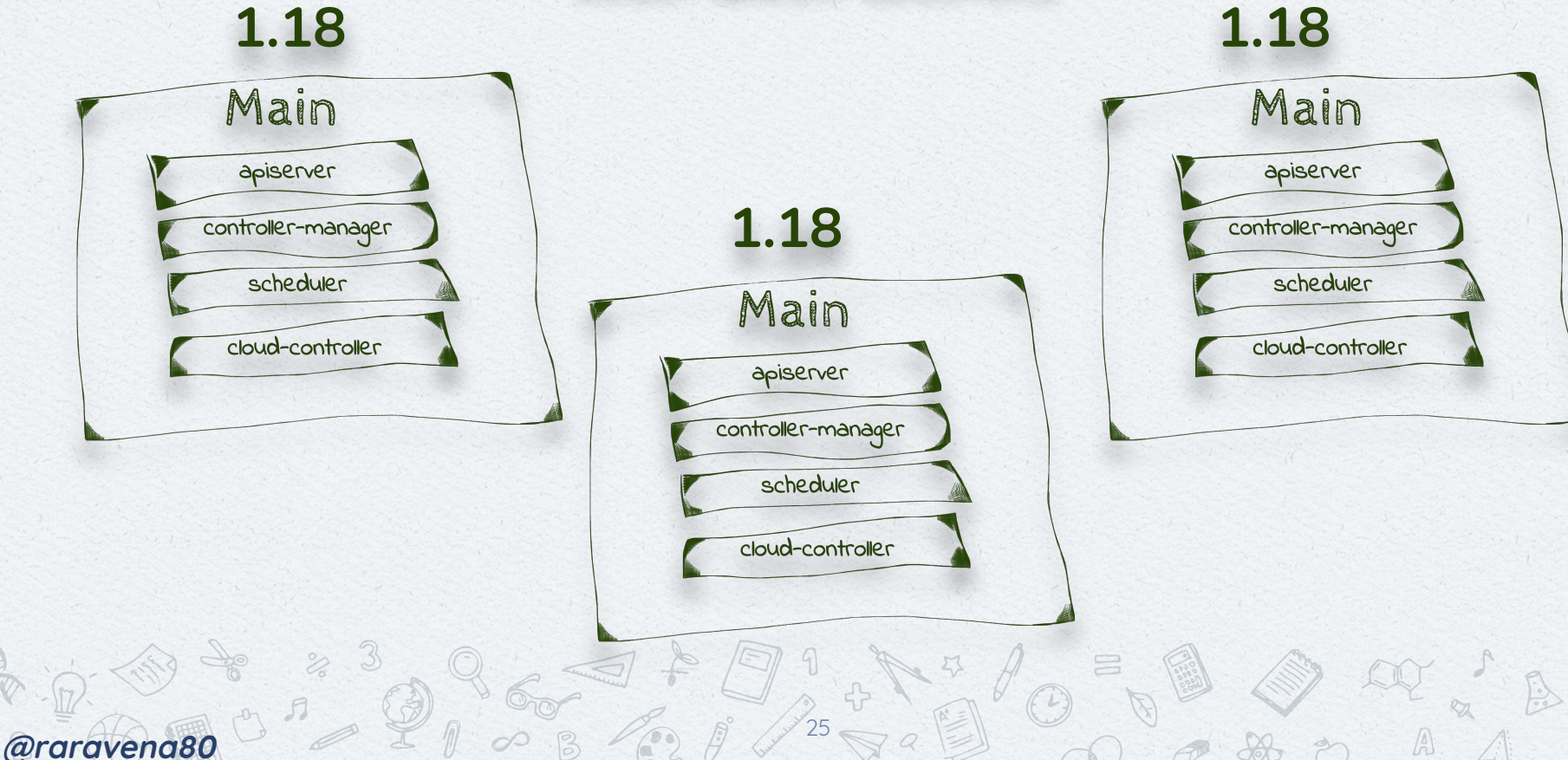

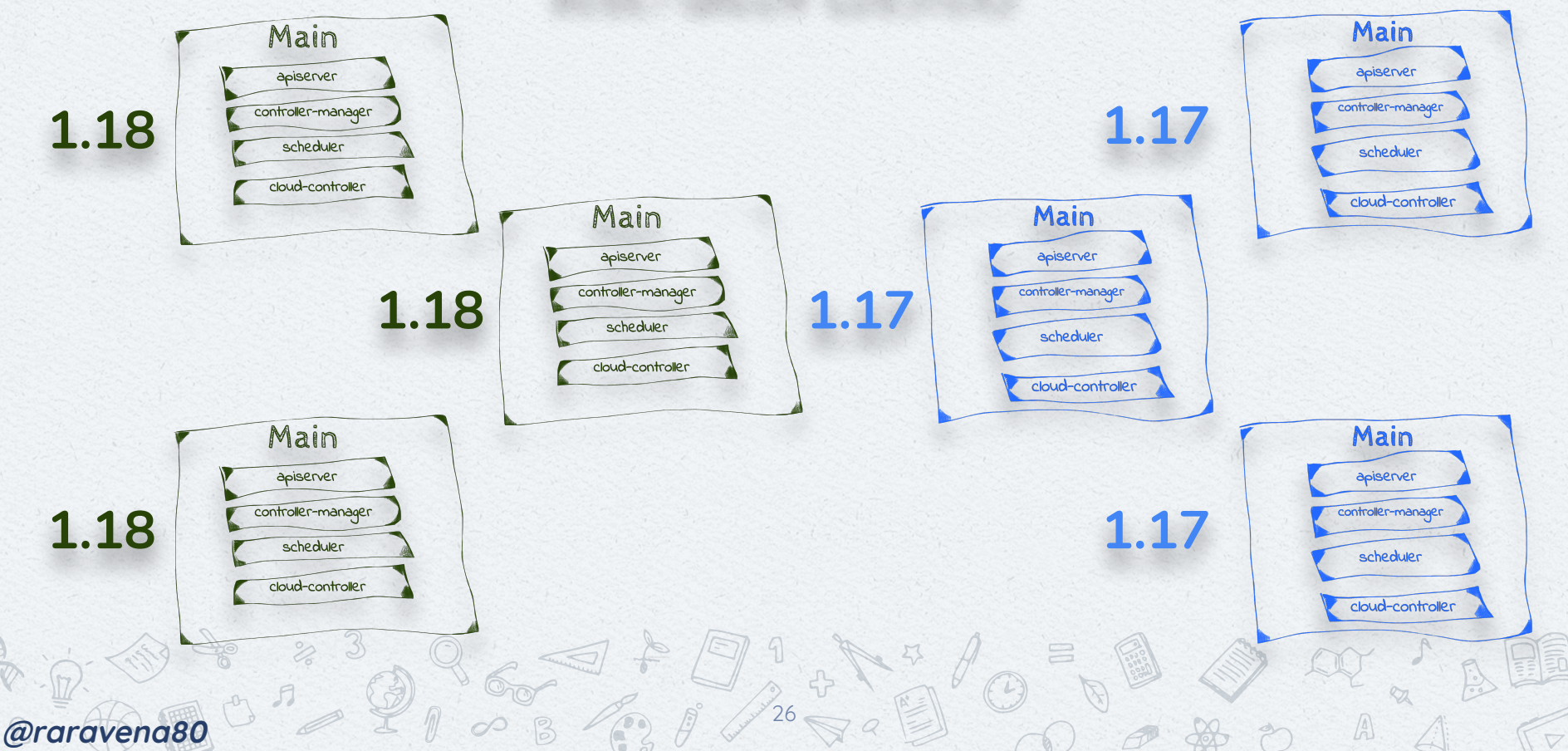

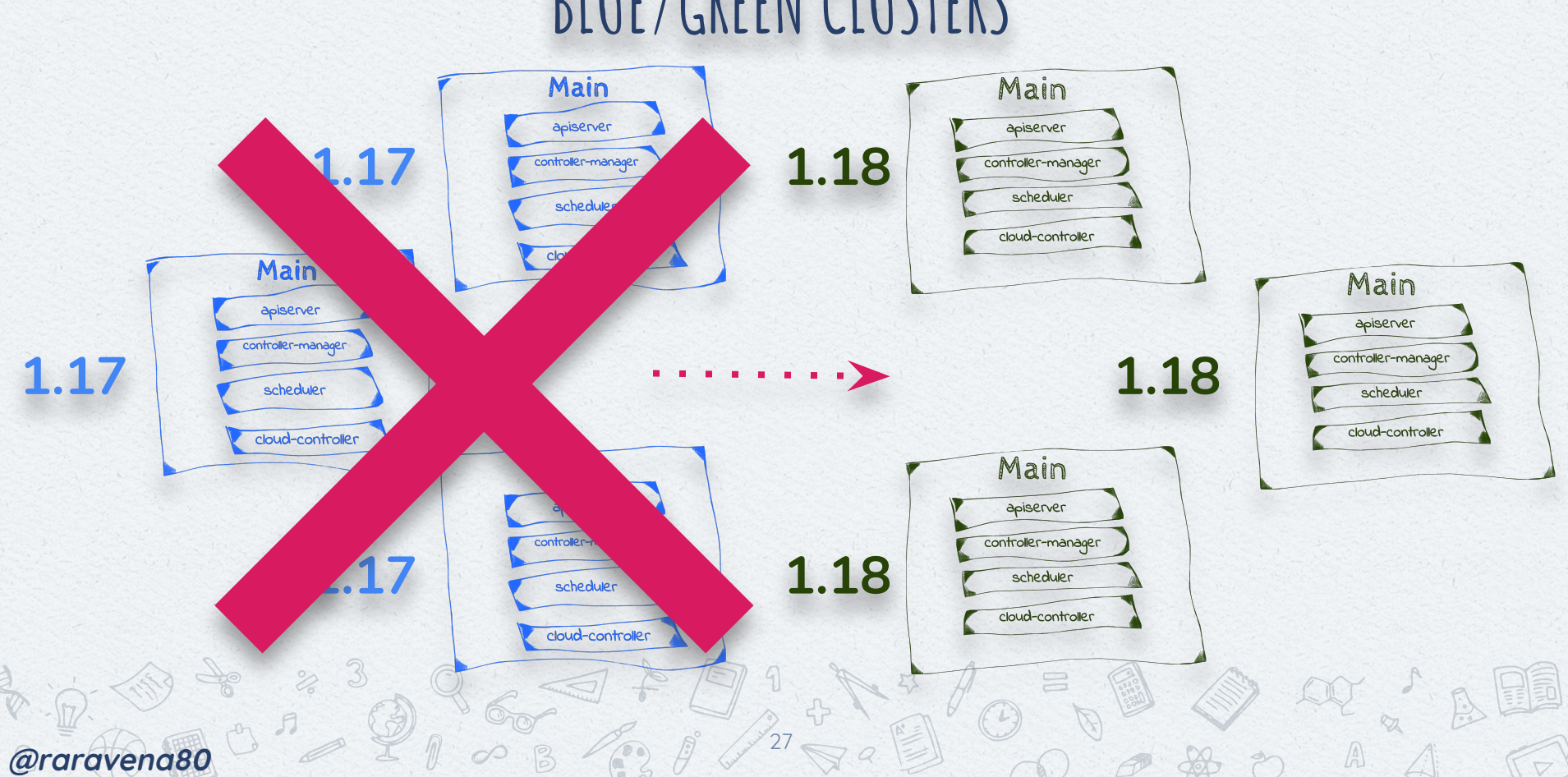

### BLUE/GREEN CLUSTERS - NODES

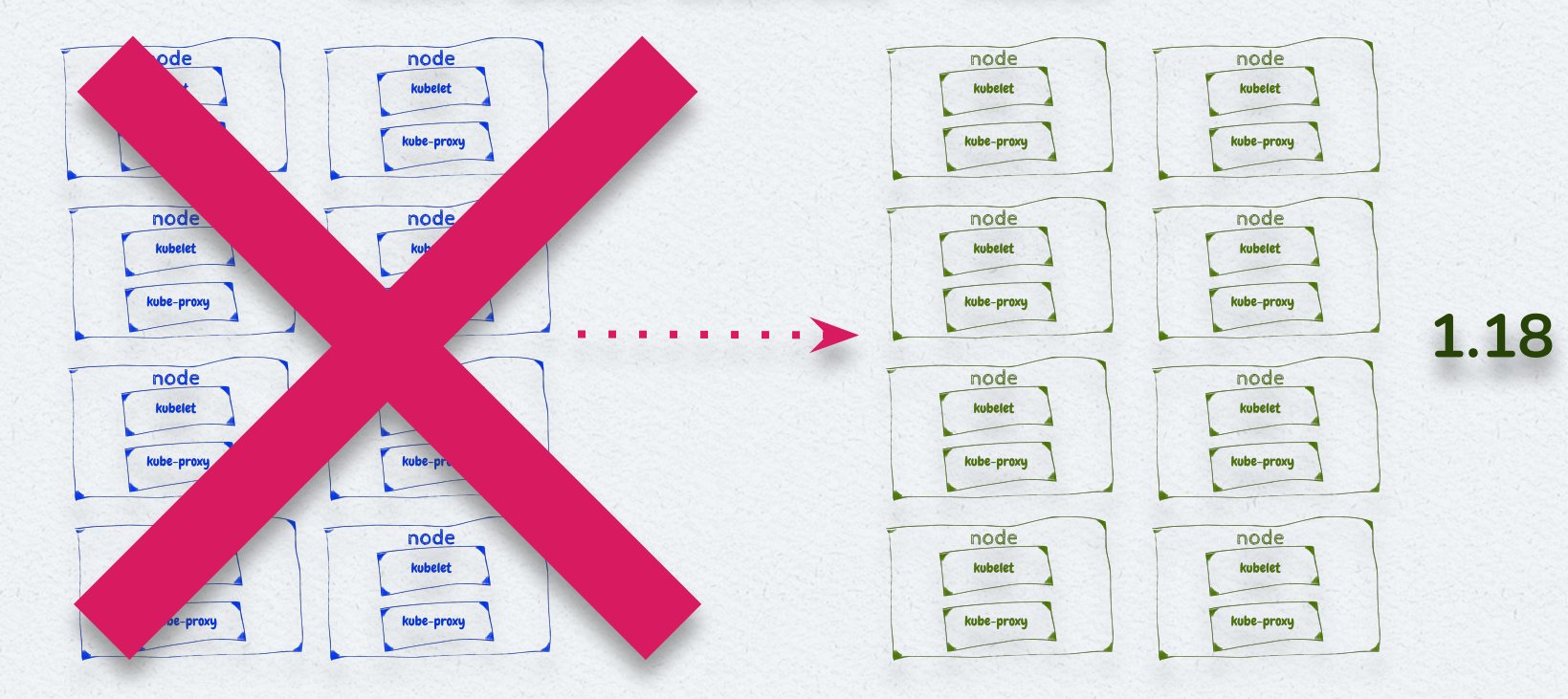

 $\frac{2}{28}$ 

8

 $\mathbb{A}$ 

 $\nabla$ 

1.17

@raravena80

## OTHER BLUE/GREEN APPROACHES

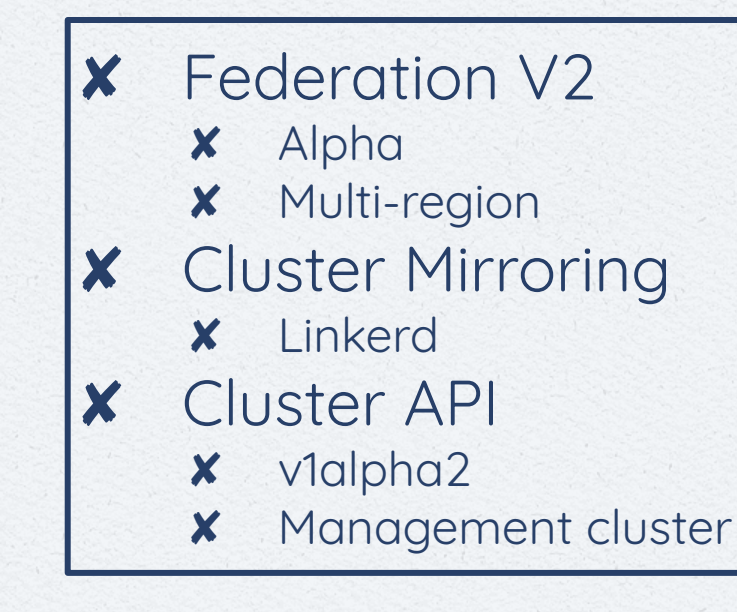

 $\alpha$ 

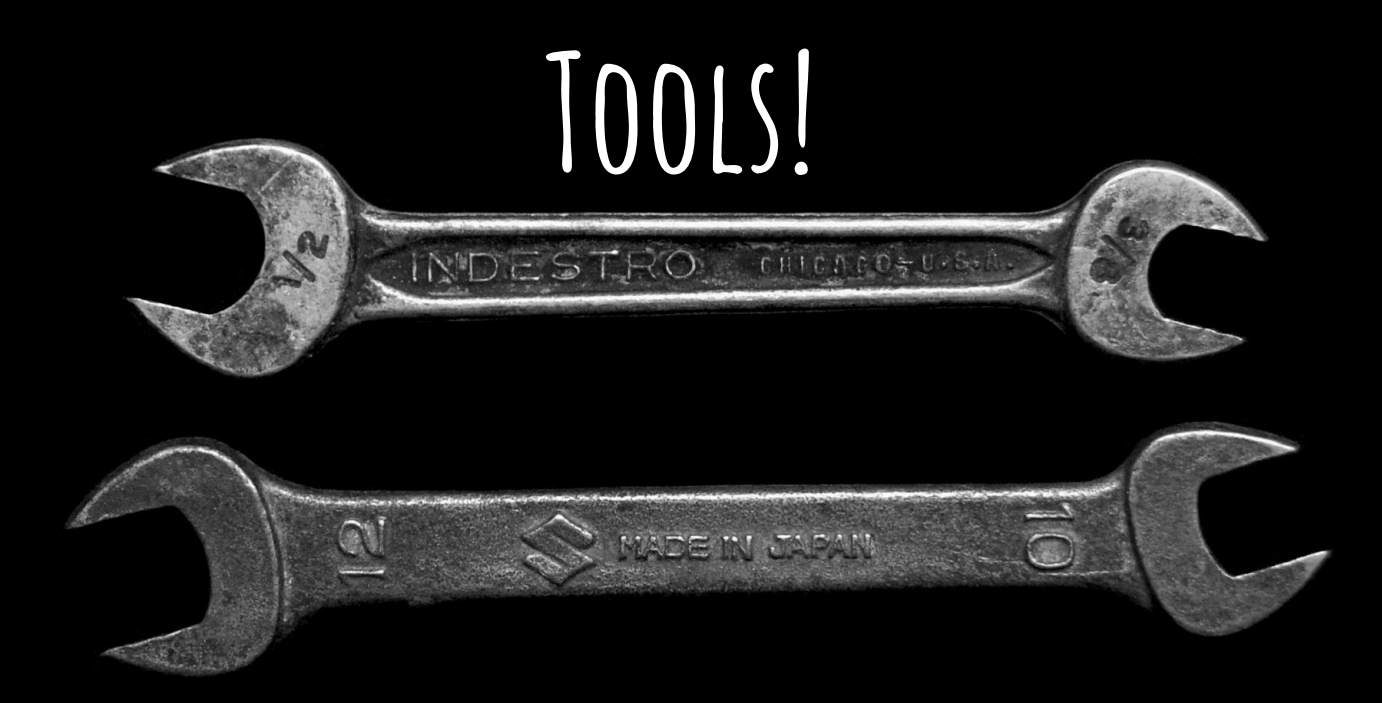

@raravena80

### **Bash? Or Python or Go or Whatever**

#### **#!/bin/bash**

**@raravena80**

```
all_update(){
     local local_dir=""
     local_dir="$( cd "$( dirname "${BASH_SOURCE[0]}" )" && pwd )"
     source "${local_dir}/../cli/update"
     source "${local_dir}/../networking/update"
     source "${local_dir}/../coredns/update"
     source "${local_dir}/../storage/update"
     source "${local_dir}/../access/update"
     source "${local_dir}/../tiller/update"
     source "${local_dir}/../flux/update"
```
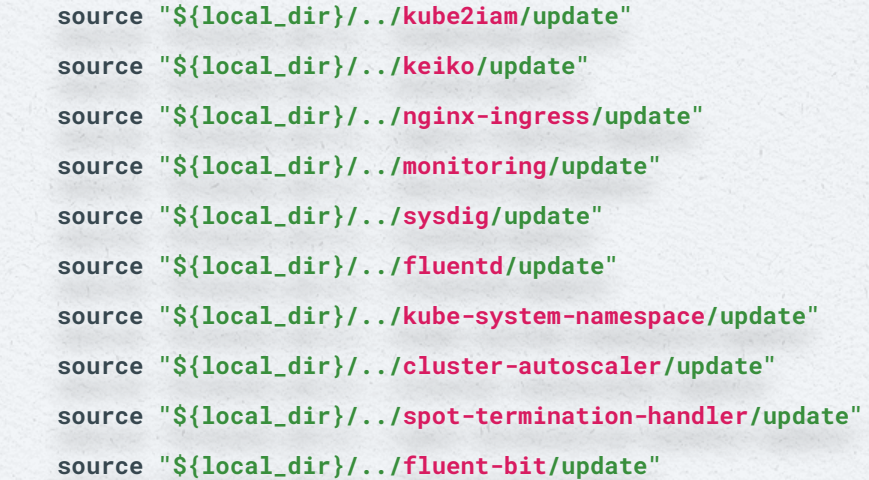

#### **all\_update**

**}**

31

### **Terraform/EKSCTL**

32

 $6.5$ 

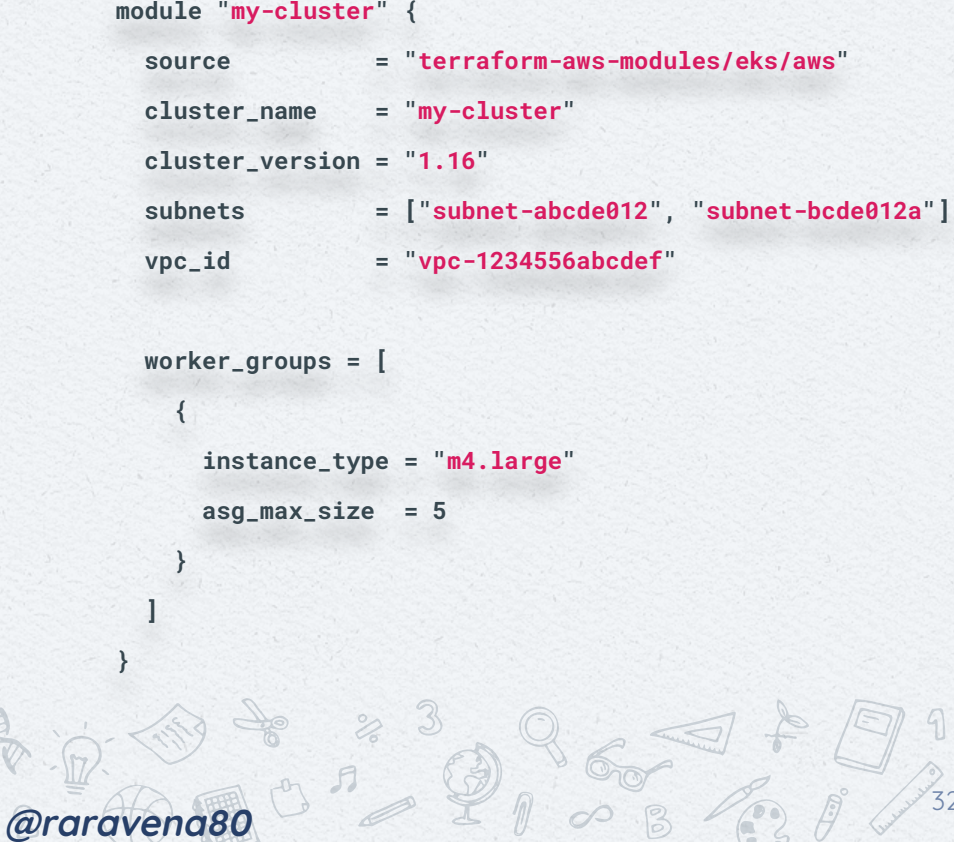

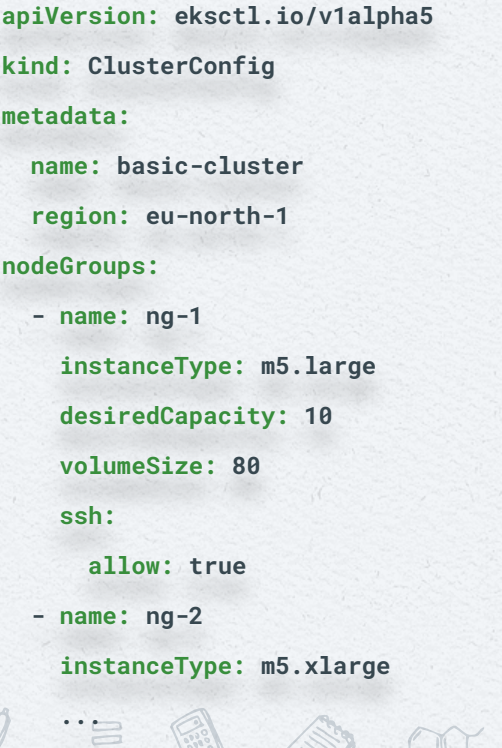

 $\mathbb{A}$ 

 $\infty$ 

### FLUX

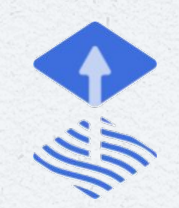

#### **Manage Add-ons**

- **X** Coredns
- **X** Cluster-autoscaler
- **X** Network overlay (Calico, Weave, CNI, Cillium, etc)
- **X** Dashboard
- **X** KubeVirt

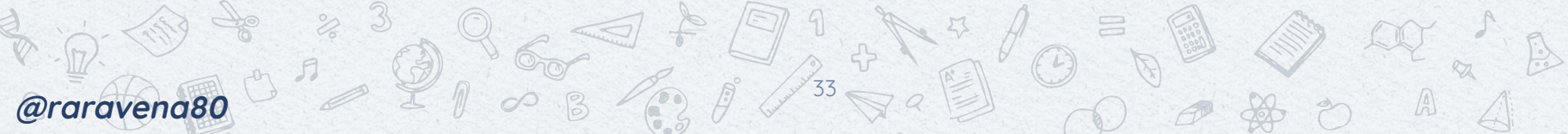

### FLUX

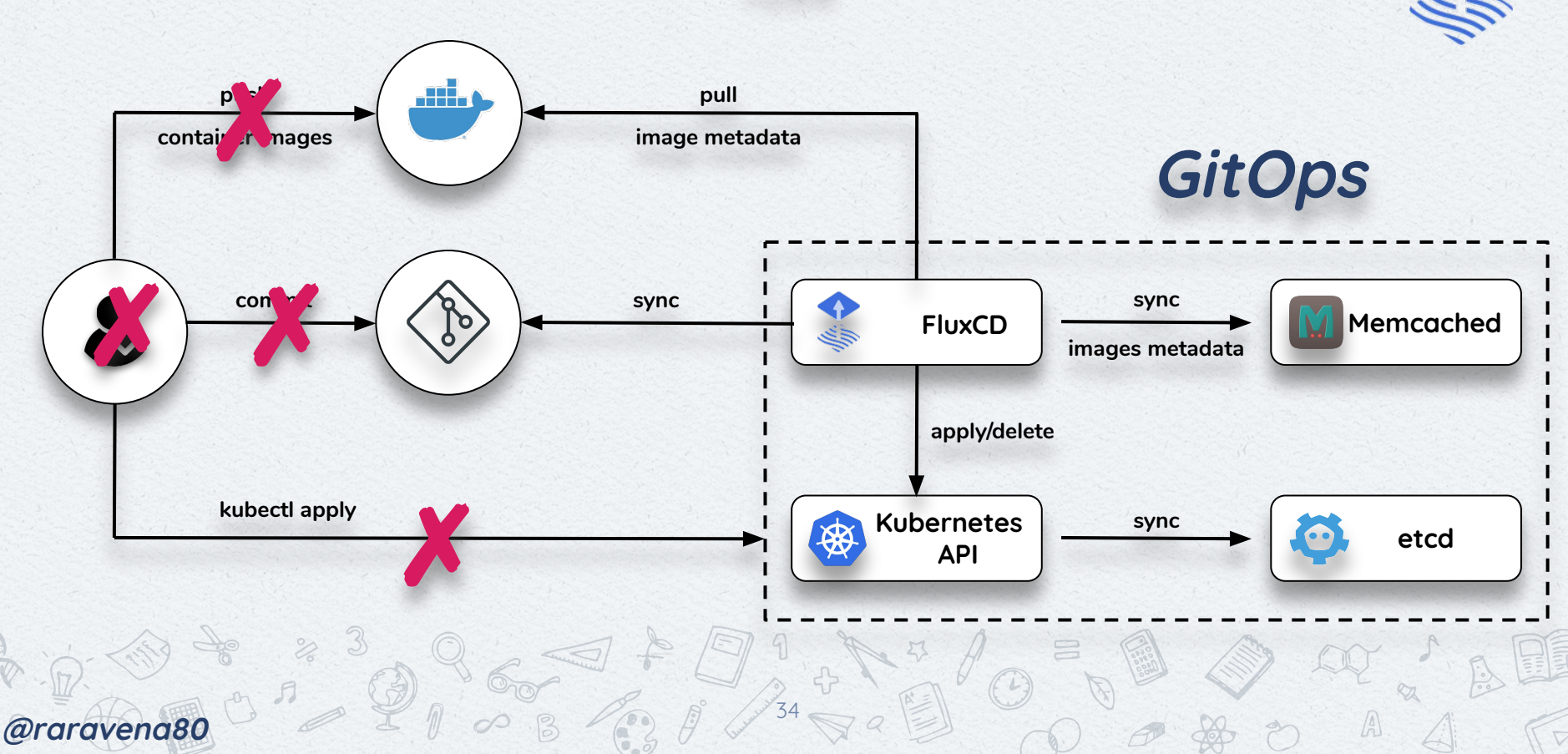

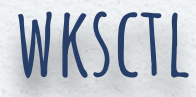

35 3 9 5 7 2 3 3 4 5 3 4 5 6 8 9 4 2 4

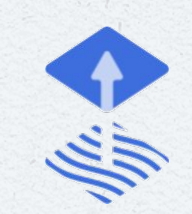

### **What is it?**

- ✘ GitOps for clusters ✘ State in YAML file
- ✘ Supports
	- **Firekube**
	- **Vagrant**
	- ✘ Footloose
		- **GCE**

**@raravena80**

No AWS yet

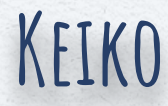

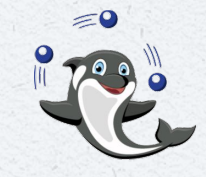

### **How I?**

**@raravena80**

- ✘ Bootstrap and manage worker nodes for my cluster?
- ✘ Mitigate spurious pod/node failures as well as maintain SLAs and compliance?
- ✘ Manage critical cluster services required across all apps on clusters?

36

- ✘ Optimize cost of my cluster?
	- Do forensic dumps?

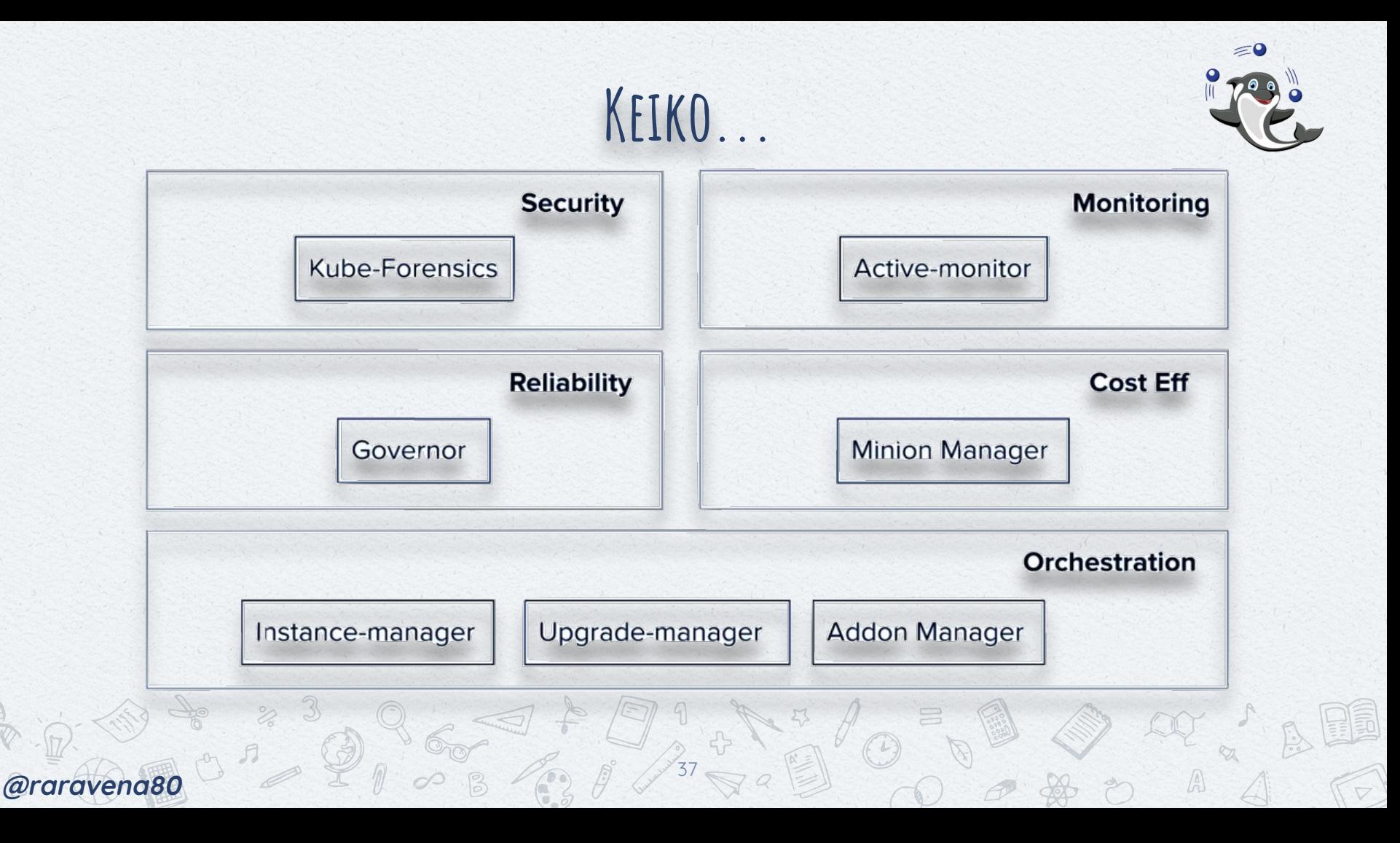

### OTHER TOOLS...

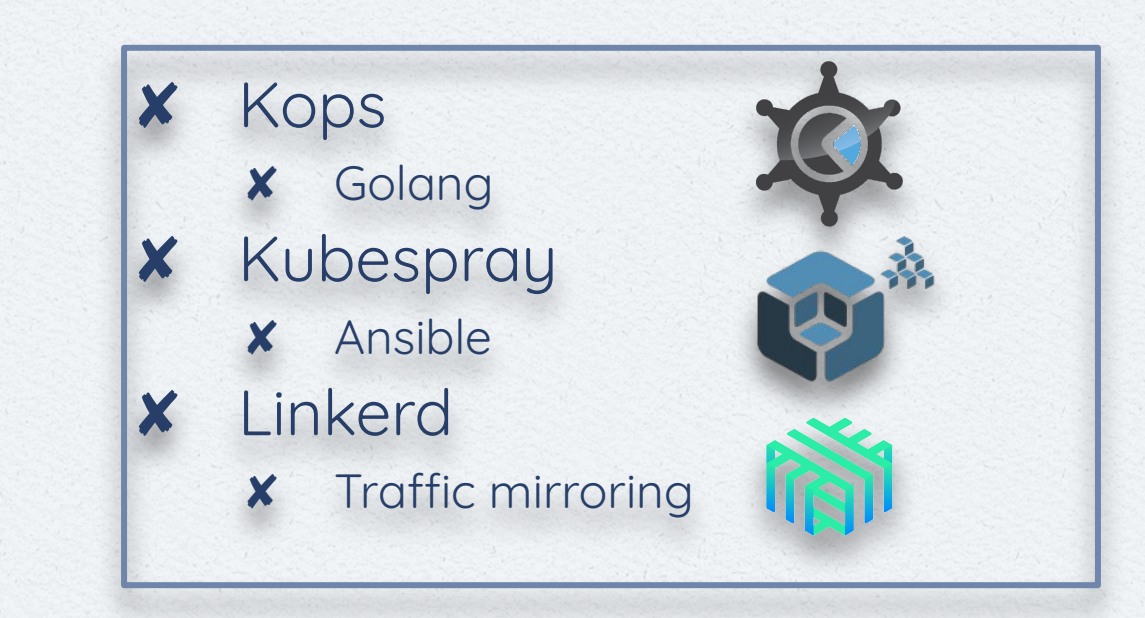

Coraravena80 0 20 0 3 (30 /38 8 2 3 0 0 0 0 0 0 0 0 1 0 0

### **Pluto**

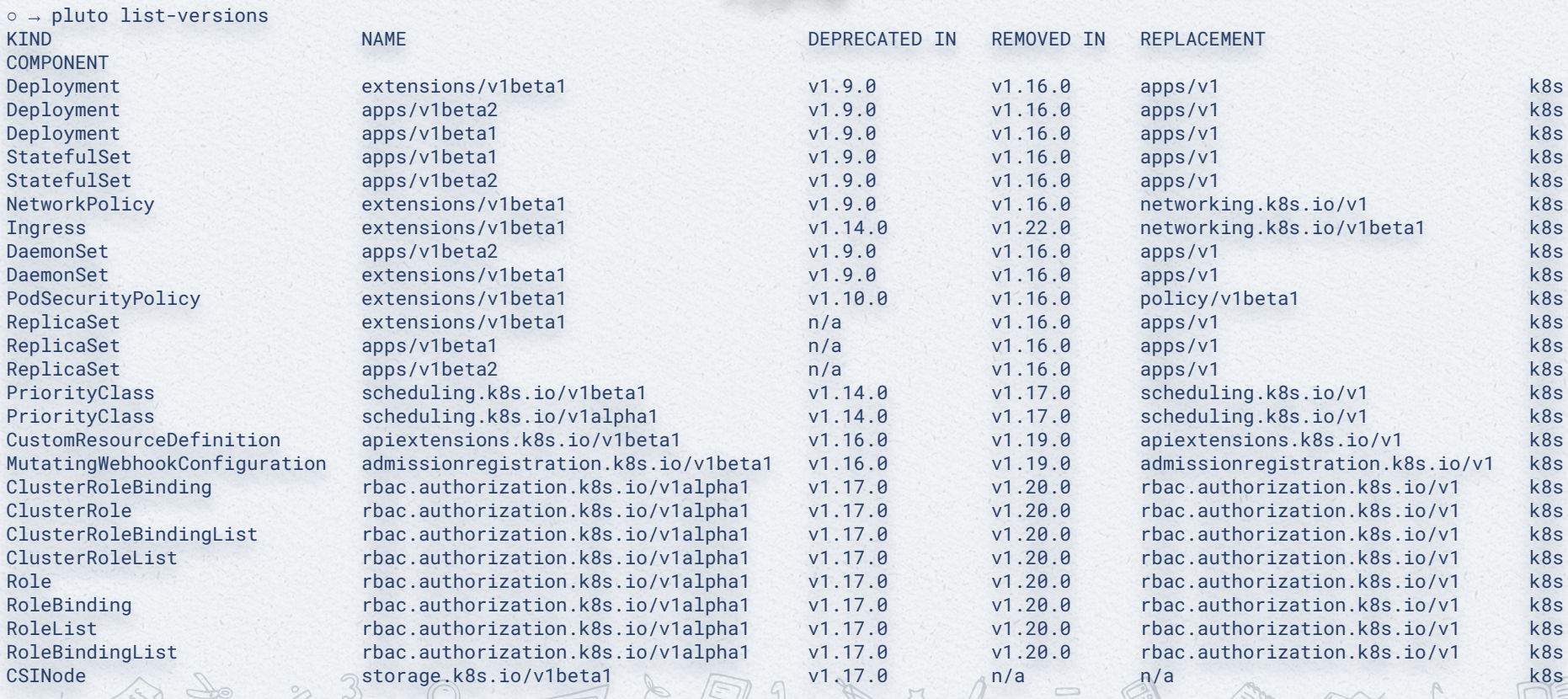

**@raravena80**

 $\sqrt{2}$ 

<https://github.com/FairwindsOps/pluto>

### $\bullet\bullet\bullet$  ${\color{blue}\bullet} {\color{blue}\,} {\color{blue}\,} {\color{$

E

 $\mathbf{P}_{\text{in}}$ 

# PRODU

### PRODUCTION...

### **Full automation!**

- K8s control plane
- K8s data plane
- Cluster add-ons
- X **Stateless applications**
- Blue/Green traffic int/ext switchover

 $\begin{picture}(100,100) \put(0,0){\line(1,0){100}} \put(10,0){\line(1,0){100}} \put(10,0){\line(1,0){100}} \put(10,0){\line(1,0){100}} \put(10,0){\line(1,0){100}} \put(10,0){\line(1,0){100}} \put(10,0){\line(1,0){100}} \put(10,0){\line(1,0){100}} \put(10,0){\line(1,0){100}} \put(10,0){\line(1,0){100}} \put(10,0){\line(1,0){100$ 

### PRODUCTION STATEFUL APPS?...

- ✘ Usually requires a maintenance window
- ✘ Backup data!
- ✘ Move data through snapshots, or re-use volumes
- ✘ Create replicas!
- ✘ Use master switchover
	- $\mathsf{\textbf{X}}$  Multiples read replicas  $\rightarrow$  one becomes new master in new cluster

8 23 96 27 20 1 2 2 2 3 3 4 2 2

✘ Multiple masters

**@raravena80**

 $x$  Multiple read/write replicas  $\rightarrow$  one by one in new cluster

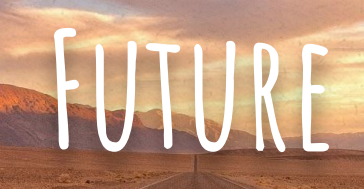

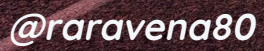

### **Future Tools? - Gaps**

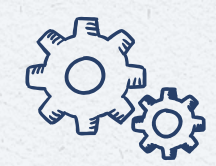

- $\times$  Automatic traffic switchover
- ✘ Stateful applications switchover
- ✘ Monitoring upgrades

**@raravena80**

- ✘ Addon warnings
- ✘ Security checks in upgrades
- ✘ Service mesh multi-cluster

 $\mathcal{F}_{2}^{4}$ 

✘ Operator cluster upgrade awareness

### CLOUD PROVIDERS EXAMPLE: EKS

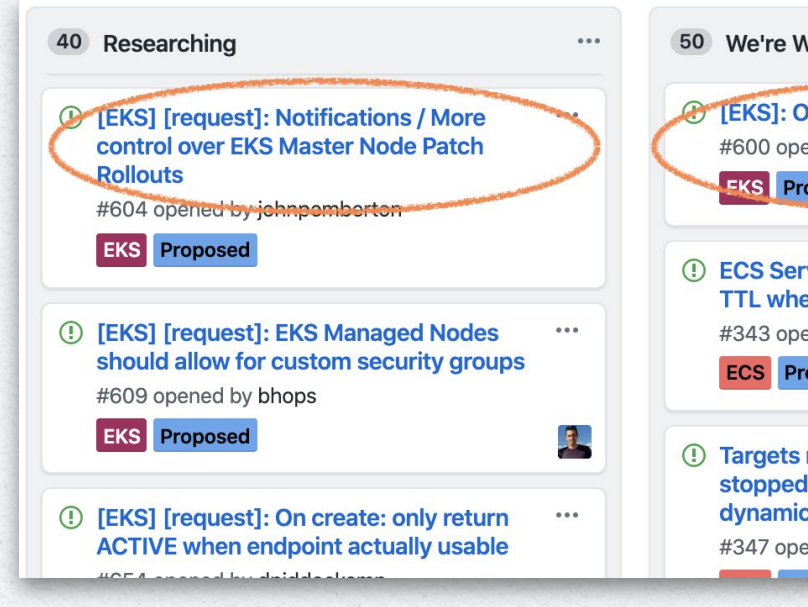

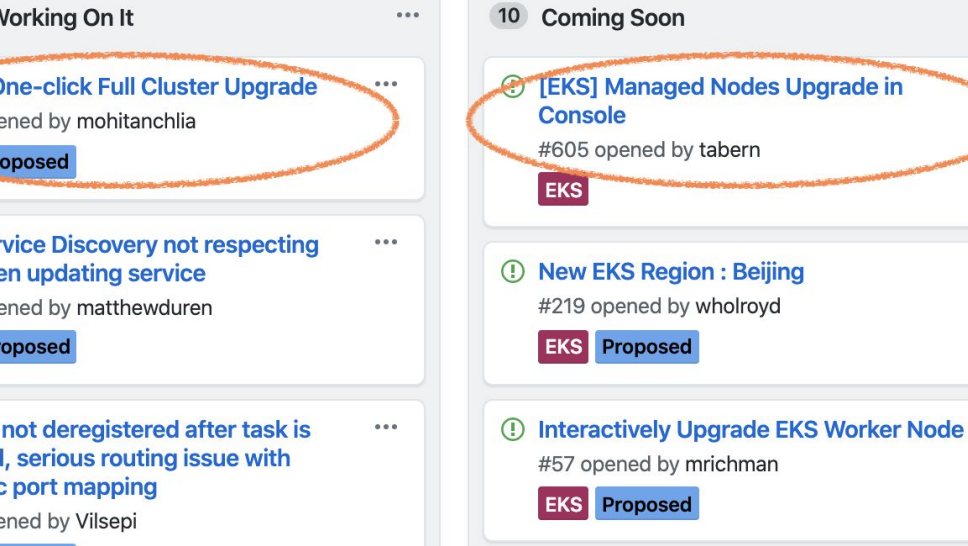

 $\cdots$ 

 $0.0.0$ 

 $0.0.0$ 

 $0.0.0$ 

A

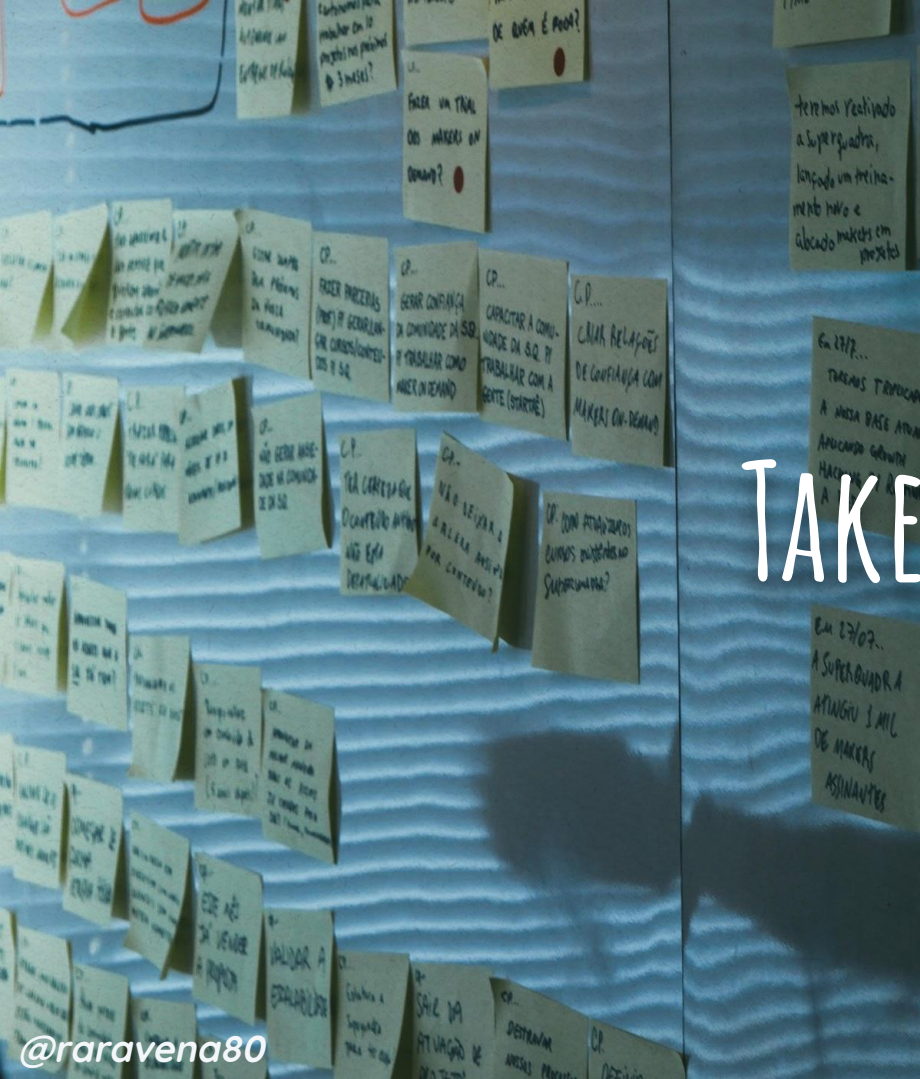

#### abcado makers em Em 27 de Sulha. Shere Eonegre  $6.11/2.$ membe eshir de THEAS TRANS ssen Gabriquaq A HASA BASE ATOM s Joyle stod see Ra Omvado TAKEAWAYS

EM 27/07.

MINGEN LAND

DE MAKERS MINANTER  $111.$ 

Tows OF TIME

TEDIO UNA VICAR

Numo clata & otte

 $M$   $M$ 

 $6400$  follow

TEMOS PELO MEN

3 AUERS ANY

SEM DRE-TEAM

 $6.29/2$ TEREAS LANGARE a TREATATEME GA vipso De OFFICIANI

**Allino** 

ARA OF

### **Takeaways**

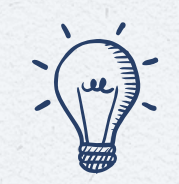

- ✘ Start in QA (never in production)
- ✘ Start small

**@raravena80**

- ✘ Leverage Keiko/Terraform Flux/Terraform
- ✘ Fully create 'Green' both control and data plane ✘ No mixed versions

 $\frac{1}{3}$  (  $\frac{1}{9}$  )  $\frac{1}{4}$ 

- ✘ Leverage kubectl convert!
- **x** Always test prior to 'Green' traffic switchover
- ✘ Backup, backup! if running stateful apps

### **References**

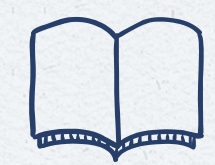

✘ Keiko<https://github.com/keikoproj> ✘ Flux<https://github.com/fluxcd/flux> ✘ Pluto <https://github.com/FairwindsOps/pluto> ✘ Linkerd Multi-cluster<https://linkerd.io/2/features/multicluster/> ✘ KubeSpray<https://github.com/kubernetes-sigs/kubespray> ✘ Kops <https://github.com/kubernetes/kops> ✘ Cillium Multi-cluster <https://cilium.io/blog/2019/03/12/clustermesh/>

969 + 1482

**@raravena80**

# **THANK**

### **Any questions? I'd love to chat more**

You can find me on Twitter @raravena80

**@raravena80**